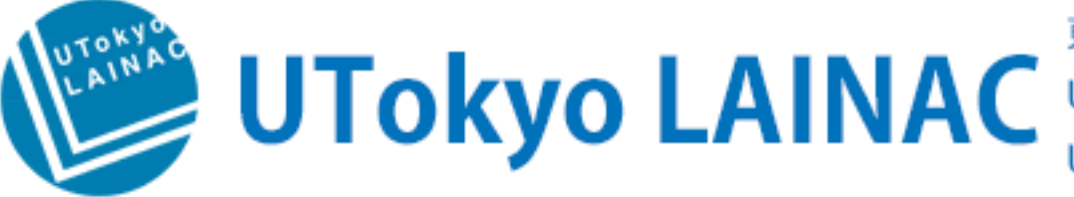

東京大学 グローバル地域研究機構 ラテンアメリカ研究センター UTokyo Latin American & Iberian Network for Academic Collaboration UTokyo Red Latinoamericana e Ibérica para la Colaboración Académica

**PEOPLE HOME ABOUT** 

**NEWS** 

**RESEARCH** 

**STUDENTS** 

**SUPPORT** 

## Brown Bag Series #39

Date: November 15, 2019 Time: 17:00 - 18:30 Venue: Collaboration Room 3 on the 4th Floor of the Building 18, Komaba Campus, UTokyo Language: English Supported by PROMIS (Research Center for Promoting Intercultural Studies, Kobe University)

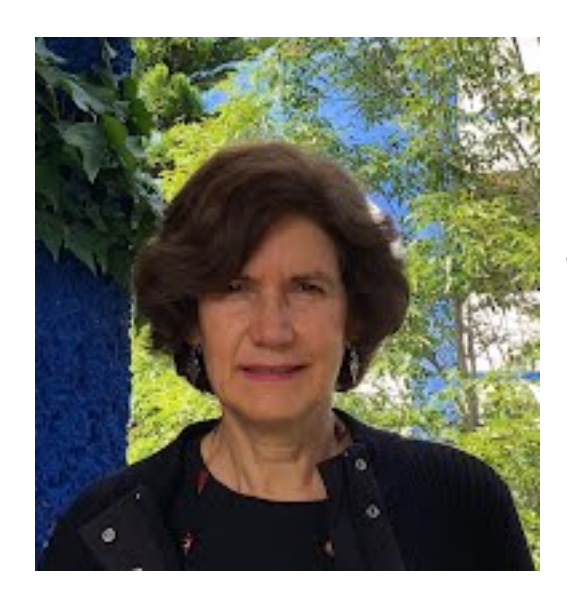

Gracia Imberton-Deneke (Universidad Autónoma de Chiapas, Mexico) Tourism and disputes over space in San Cristobal, Chiapas, Mexico

Tourism has strongly contributed to the processes of spatial and socio-cultural reconfiguration of San Cristóbal de Las Casas, in Chiapas, Mexico. Measures taken by the Mexican government and business entrepreneurs to boost tourism development at national and local levels became present in San Cristobal since the seventies of the XXth century. At that same time, important changes were taking place in the region: there was a massive arrival of indigenous peasants in the city

caused by the exhaustion of agriculture and political and religious problems in their hamlets. In this presentation I will introduce the context and dynamics of recent changes in San Cristobal, and discuss how spaces are now being disputed by different social agents as part of these transformations and rearrangements.

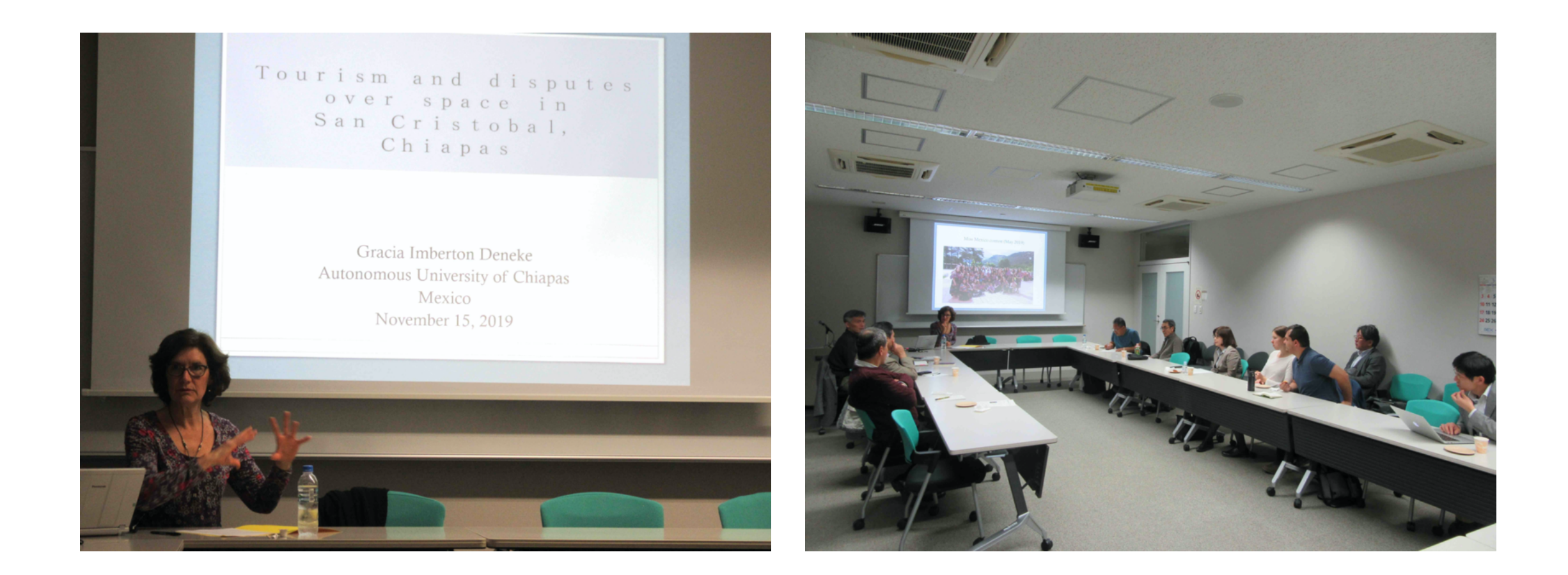

All Rights Reserved, Copyright (C) LAINAC, The University of Tokyo Komaba 3-8-1, Meguro-ku, Tokyo, 153-8902, Japan

**ACCESS LANGUAGE** 

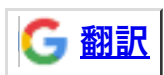